### **HALAMAN JUDUL TUGAS AKHIR**

# **PERANCANGAN APLIKASI POINT OF SALES DENGAN METODE** *USER CENTERED DESIGN* **DI WARUNG SATE MAS PUR**

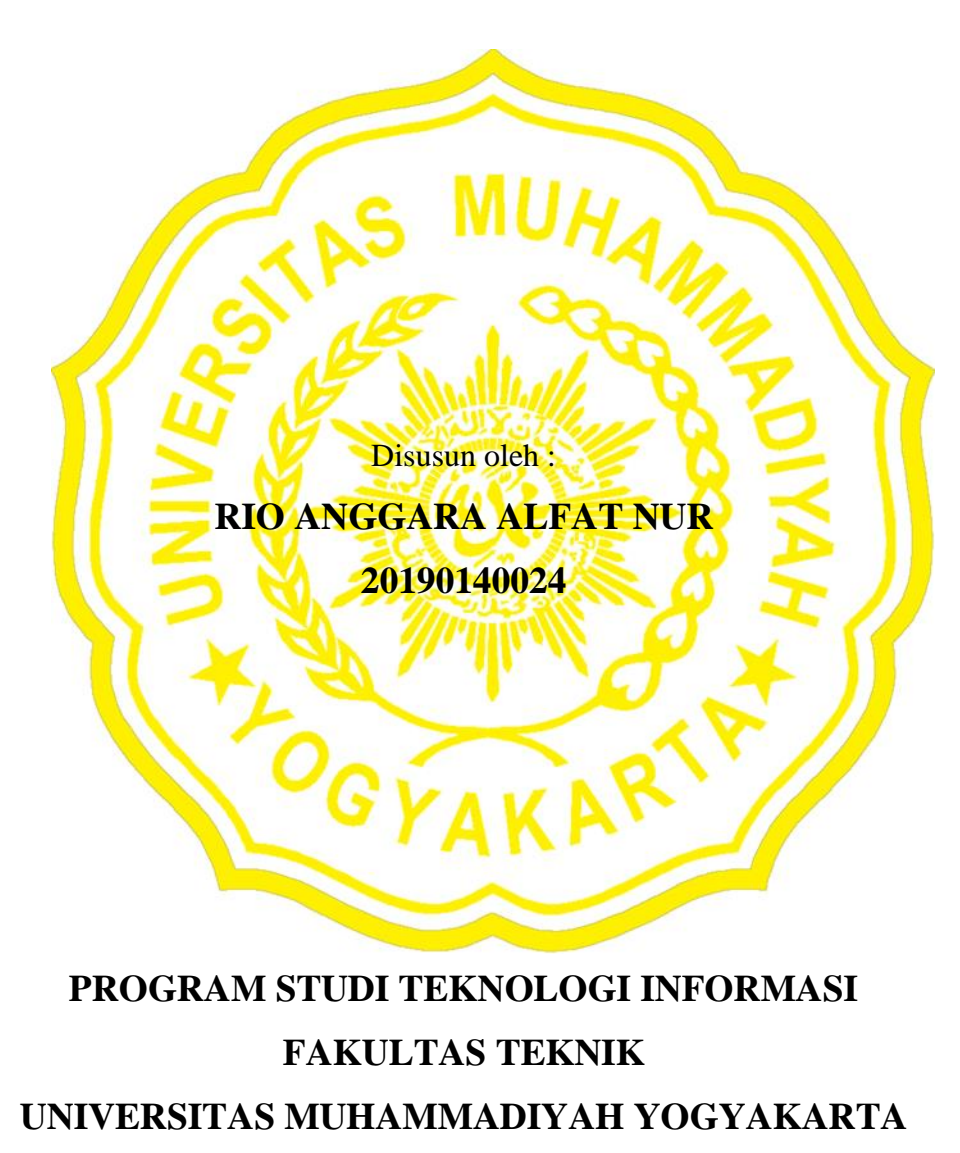

**2023**

#### **HALAMAN PERNYATAAN**

Yang bertanda tangan dibawah ini

**Nama** : Rio Anggara Alfat Nur **NIM** 120190140024 : Teknologi Informas Program Studi **Fakultas** : Teknik **Universitas** : Universitas Muhammadiyah Yogyakarta

Menyatakan dengan sehenar-benarnya bahwa tugas akhir yang berjudul "PERANCANGAN APLIKASI POINT OF SALES DENGAN METODE USER CENTERED DESIGN DI WARUNG SATE MAS PUR" merupakan pemikiran, penelitian, dan karya hasil sendiri bukan merupakan kurya atau pendapat yang pemah diterbitkan oleh orang lain kecuali pada dasar teori yang secara tertalis dikatip dalam naskah ini dan dapat disebutkan sumbernya kecuali dalam naskah dan daftar Pustaka.

Yogyakarta, 22 Desember 2023 **Penulis** GTEAKX773221862

Rio Anggara Alfat Nur

### **MOTTO**

"**Untuk mendapatkan kesuksesan, keberanianmu harus lebih besar daripada ketakutanmu.**" -**Han Juno (Eureka Seven)**

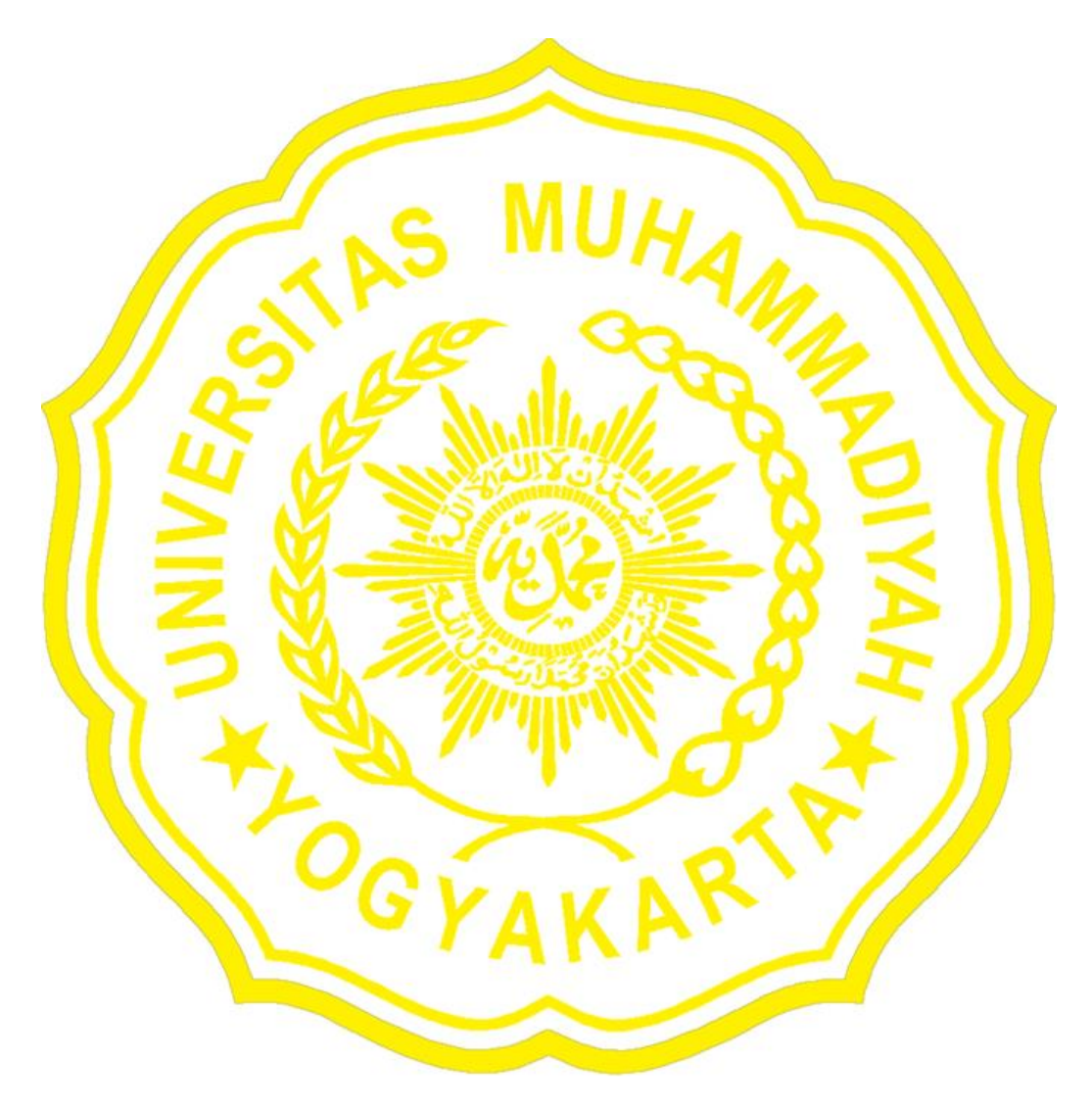

#### **KATA PENGANTAR**

Ahamdulillah segala puji syukur saya panjatkan kepada Allah SWT, yang telah memberikan berkat rahmat dan hidayah-Nya sehingga saya dapat menyelesaikan laporan tugas akhir ini dengan judul "PERANCANGAN APLIKASI POINT OF SALES DENGAN METODE USER CENTERED DESIGN DI WARUNG SATE MAS PUR".

Laporan tugas akhir ini disusun untuk memenuhi syarat akademik dalam mencapai derajat Strata-1 diprogram Studi Teknologi Informasi, Fakultas Teknik, Universitas Muhammadiyah Yogyakarta. Saya menyadari bahwa penulisan laporan tugas akhir ini masih jauh dari kata sempurna. Oleh karena itu, kritik dan saran yang bersifat membangun sangat saya harapkan untuk pengembangan *project* yang lebih lanjut.

Dalam penyelesaian laporan ini dapat diselesaikan berkat bantuan dan bimbingan dari beberapa pihak. Maka dari itu, pada kesempatan ini penulis mengucapkan terimakasih kepada:

- 1. Allah Subhanallahu wata'ala yang telah memberikan nikmat dan berkah-Nya, memudahkan saya menyelesaikan Tugas Akhir ini.
- 2. Orang tua tercinta, pilar kasih sayang dan sumber doa yang tak berkesudahan, yang memberikan bimbingan, motivasi, dan semangat membangun sehingga Tugas Akhir ini dapat terselesaikan.
- 3. Bapak Dr. Reza Giga Isnanda, S.T., M.Sc., dosen pembimbing pertama, yang telah memberikan bantuan, bimbingan, dan arahan berharga sehingga laporan ini dapat mencapai hasil yang memuaskan.
- 4. Cahya Damarjati, S.T. M.Eng., Ph.D., dosen pembimbing kedua, yang turut memberikan dukungan, arahan, dan saran yang berarti.
- 5. Bapak Ir. Aris Widyo Nugroho, S.T., M.T., Ph.D., selaku Dekan Fakultas Teknik Universitas Muhammadiyah Yogyakarta.
- 6. Seluruh Dosen Program Studi Teknologi Informasi Universitas Muhammadiyah Yogyakarta yang telah memberikan bimbingan dan masukan berharga.
- 7. Teman-teman dan saudara-saudara saya yang senantiasa mendampingi, memberikan semangat, dan tak kenal lelah mendukung saya.
- 8. Kekasih dan Rekan perjuangan saya, Sekar Putri, yang selalu menjadi pendengar setia keluhan saya dan sumber semangat, memberikan dukungan tanpa batas.

Saya menyadari bahwa dalam proses penyusunan Laporan Tugas Akhir ini masih terdapat banyak kekurangan. Oleh karenanya dengan penuh kerendahan hati, saya mengharapkan kritik dan saran bagi pembaca untuk perbaikan di kemudian hari. Semoga tulisan ini bermanfaat bagi sesame khususnya bagi diri saya sendiri sehingga dapat menambah ilmu dan wawasannya. Amin Ya Rabbal Alamin.

Yogyakarta, 22 Desember 2023

Penulis

 $\frac{1}{2}$ 

Rio Anggara Alfat Nur

#### **HALAMAN PERSEMBAHAN**

Dengan rendah hati, hasil laporan tugas akhir ini saya persembahkan pertama-tama untuk diri saya sendiri, sebagai penghargaan atas perjuangan dan ketekunan dalam menyelesaikan skripsi ini. Saya juga ingin mengungkapkan rasa terima kasih sebesarbesarnya kepada kedua orang tua, yang tak henti memberikan kasih sayang, doa luar biasa, dan dukungan tanpa batas selama perjalanan ini. Terima kasih atas pengorbanan dan kerja keras yang tak ternilai dalam mendidik saya sehingga saya dapat mencapai tahap pendidikan tinggi dan menyelesaikan tugas akhir ini. Serta, tak lupa kepada kakek dan nenek saya, yang dengan penuh cinta dan bijaksana memberikan arahan serta dukungan selama perialanan pendidikan saya. Terima kasih juga kepada teman-teman dan saudara-saudara yang memberikan motivasi dan dorongan, menjadi pilar semangat bagi saya dalam menyelesaikan laporan tugas akhir ini. Segala dukungan dan dorongan ini sangat berarti dalam perjalanan

akademis saya. Terima kasih.

# **DAFTAR ISI**

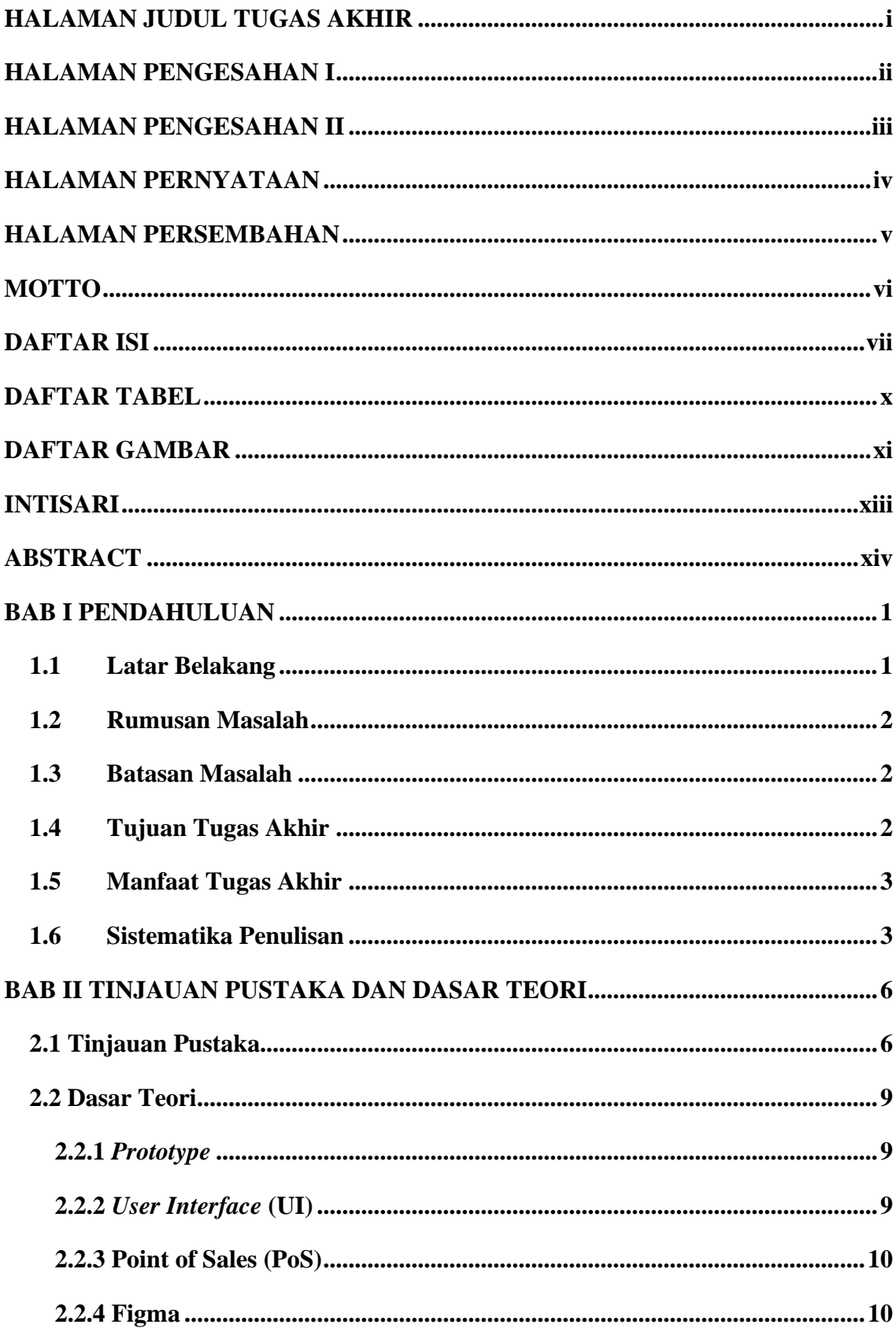

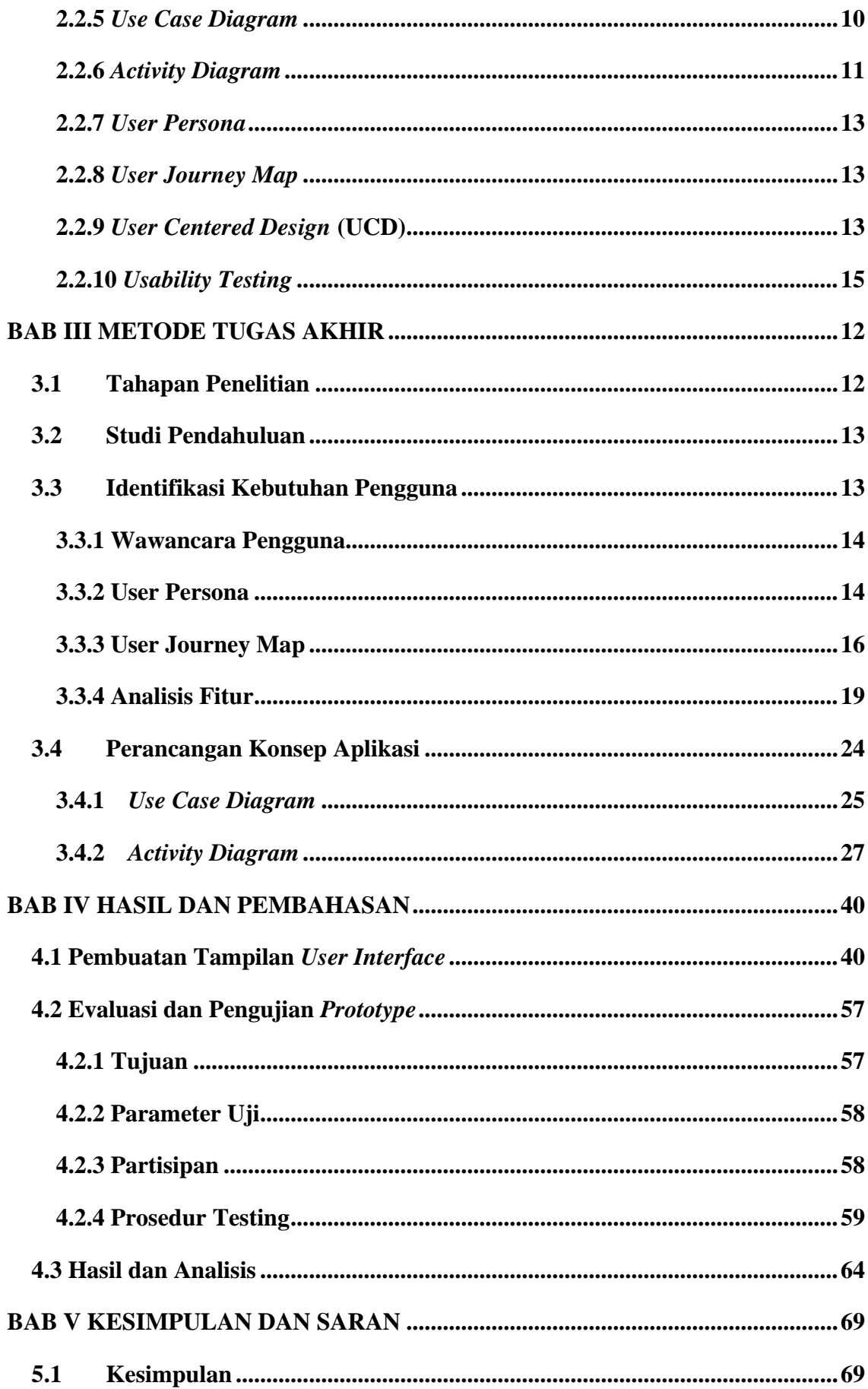

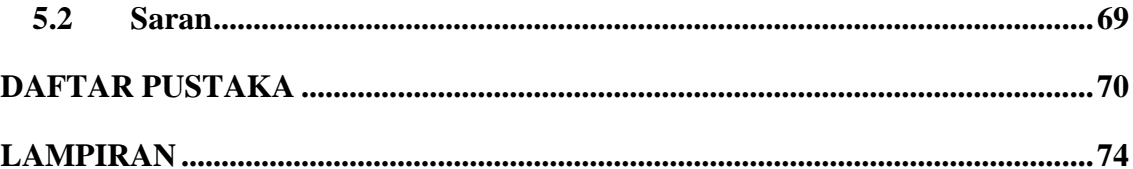

# **DAFTAR TABEL**

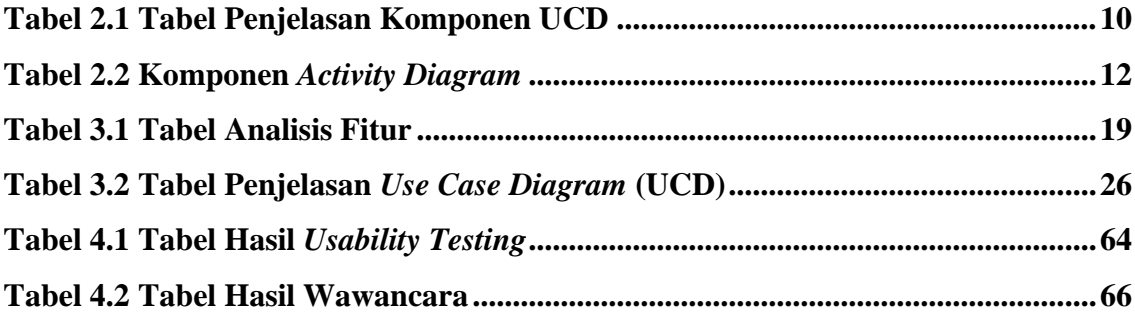

## **DAFTAR GAMBAR**

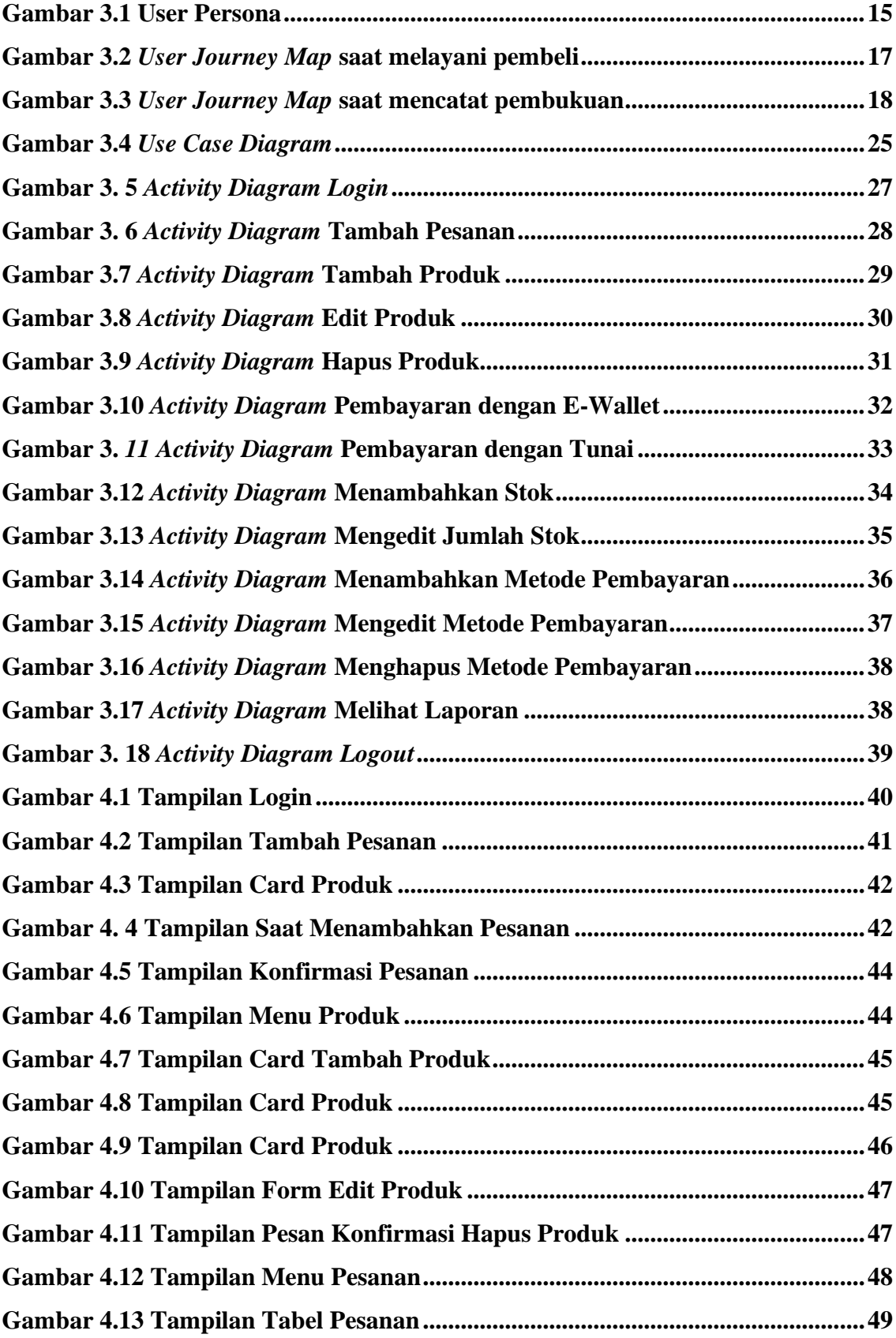

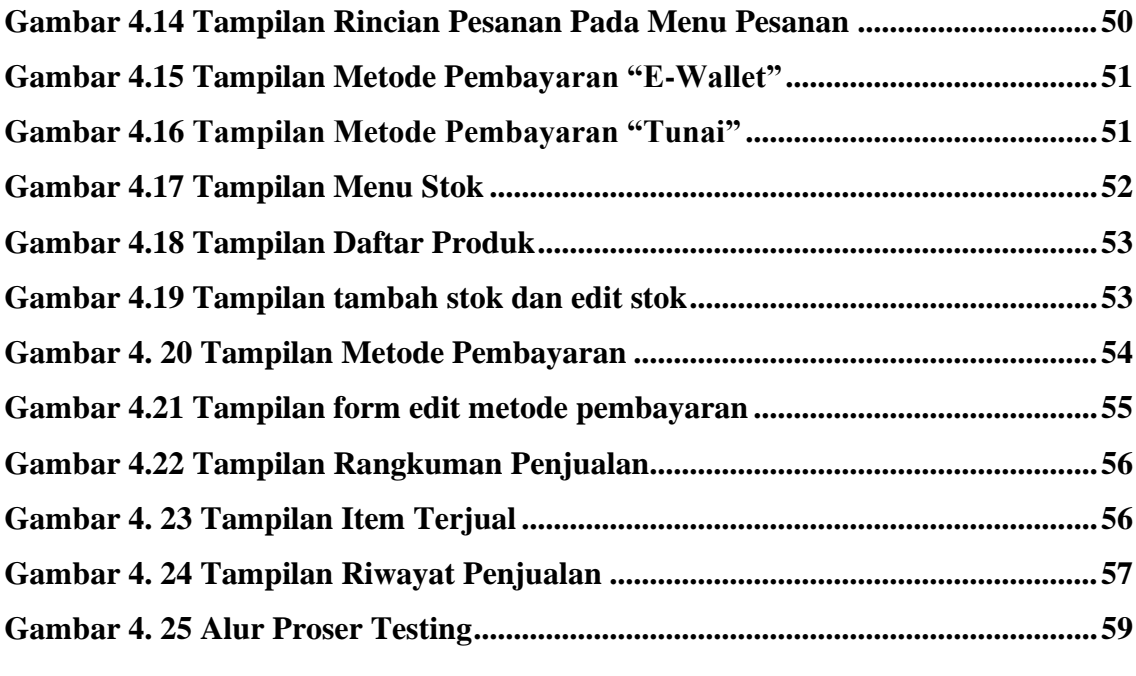